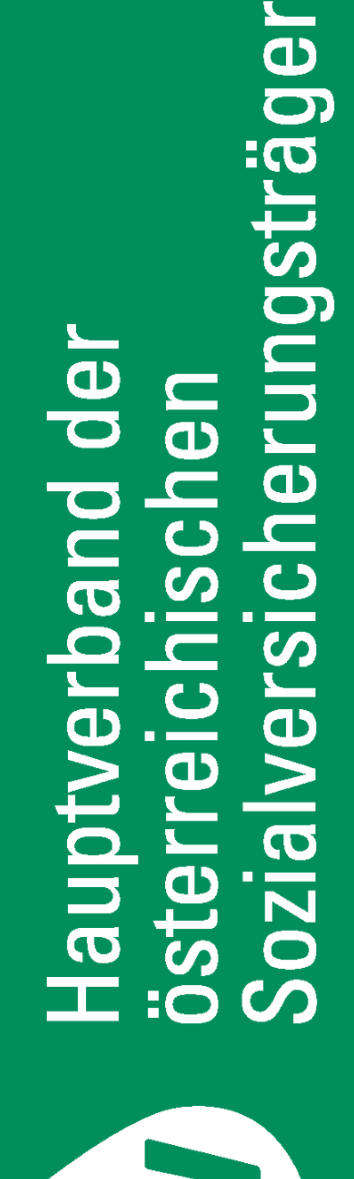

# ORGANISATIONSBESCHREIBUNG

# **WAH – WAHLARZT HONORARNOTEN**

# **ÜBERMITTLUNG - ONLINE**

**STAND 05-2015** 

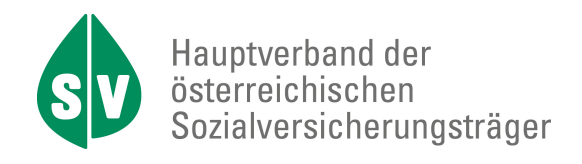

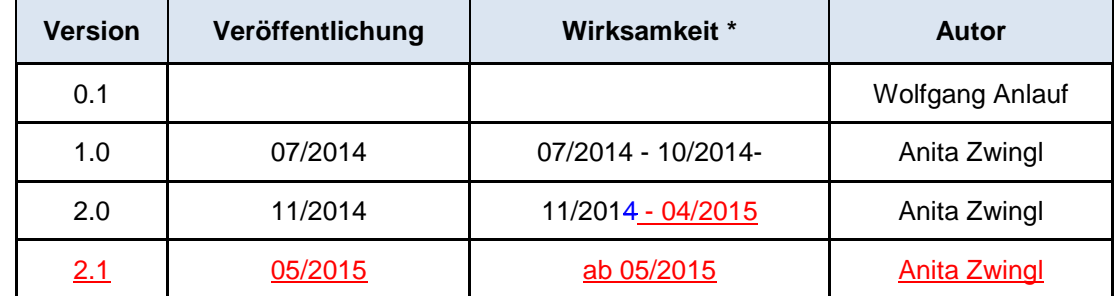

Grundsätzlich werden Änderungen und Ergänzungen im Zeitraum von 6 Monaten, frühestens jedoch 3 Monate (mit Absprache der betroffenen Parteien) nach Veröffentlichung wirksam.

In Ausnahmefällen kann die Zeitspanne zwischen Veröffentlichung und Wirksamkeit auch verkürzt werden (z.B. bei Erweiterung von Codetabellen, zusätzliche Erklärungen, Problemstellungen mit sofortigem Handlungsbedarf oder bei kurzfristigen gesetzlichen Änderungen).

\*bzw. gültig für den angeführten Abrechnungszeitraum

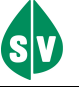

# Inhaltsverzeichnis

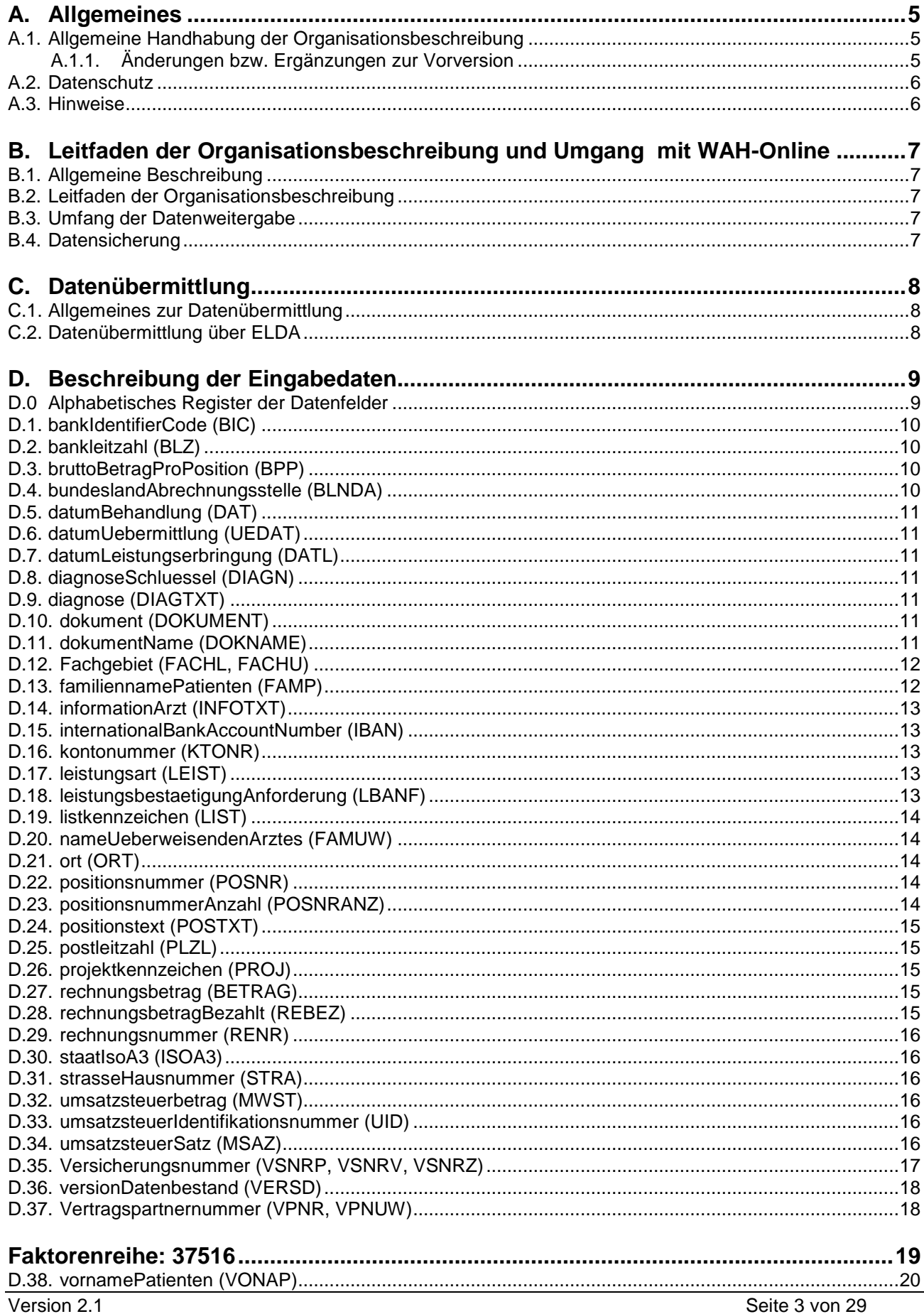

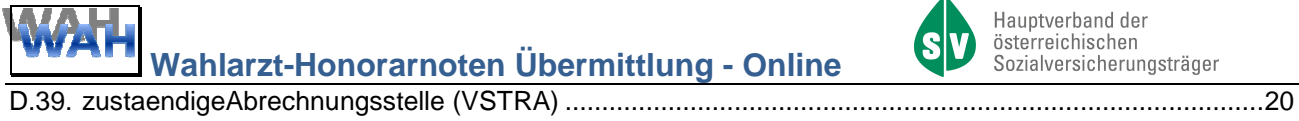

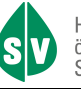

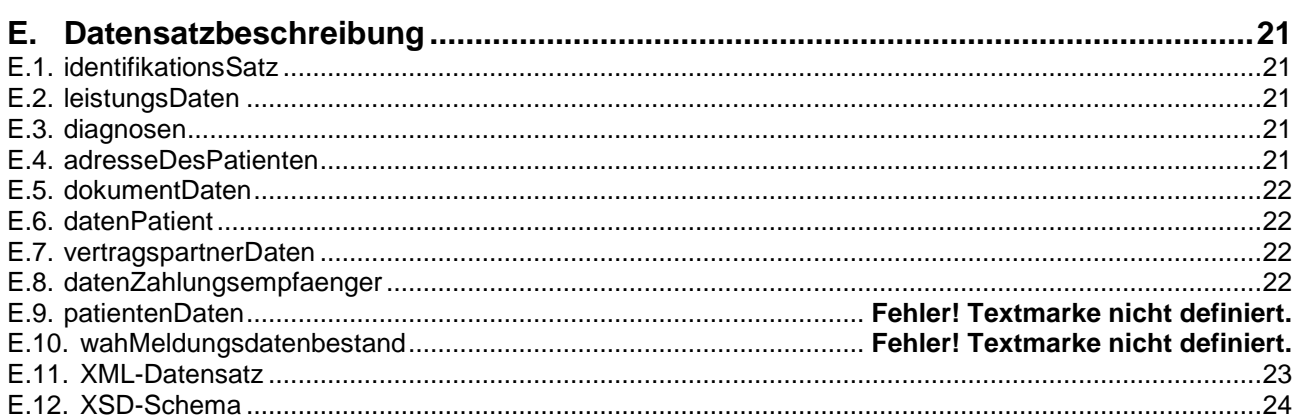

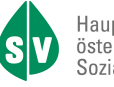

## **A. Allgemeines**

## **A.1. Allgemeine Handhabung der Organisationsbeschreibung**

Änderungen und Ergänzungen zu dieser Organisationsbeschreibung werden im Hauptverband der österreichischen Sozialversicherungsträger in Zusammenarbeit mit dem LGKK CC durchgeführt. Die Verteilung dieser Organisationsbeschreibung und deren Änderungen / Ergänzungen erfolgen über die Abteilung IT-ORG.

Auf jeder Seite der Organisationsbeschreibung ist in der Fußzeile rechts die Versionsnummer der Organisationsbeschreibung vermerkt. Änderungen zu den Vorversionen werden, im Kapitel A.1.1, aufgelistet zur Verfügung gestellt.

Soweit in dieser Organisationsbeschreibung personenbezogene Bezeichnungen nur in männlicher Form verwendet werden, beziehen sie sich auf Frauen und Männer in gleicher Weise.

#### **A.1.1. Änderungen bzw. Ergänzungen zur Vorversion**

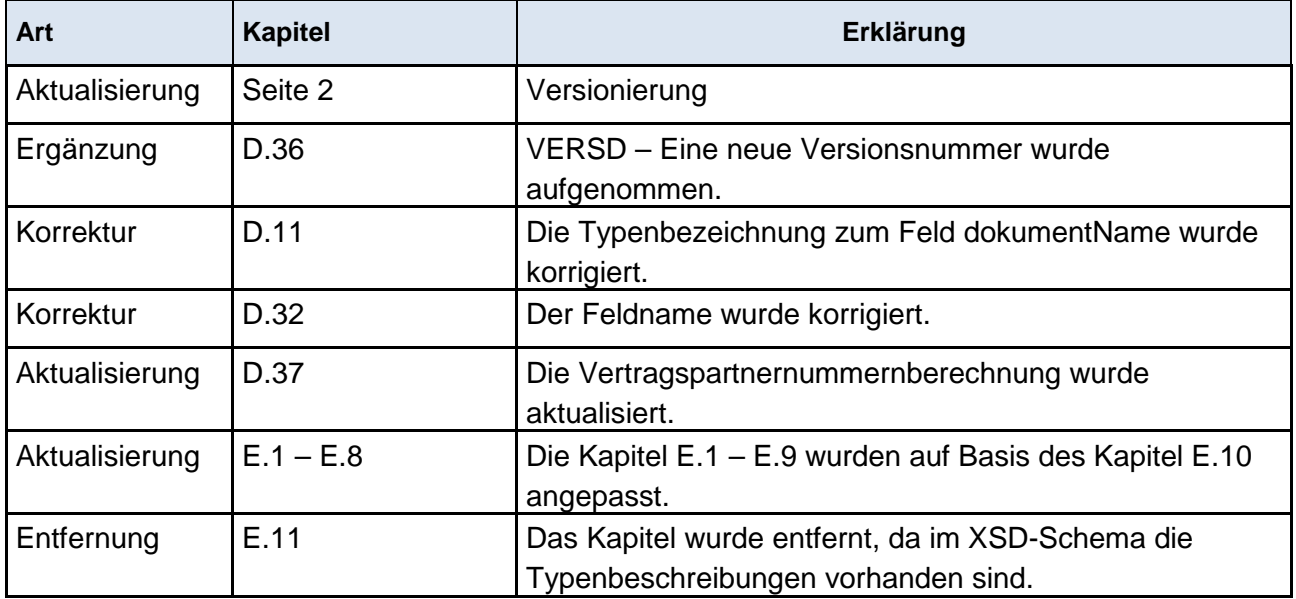

Änderungen bzw. Ergänzungen von Version 2.0 zur Version 2.1

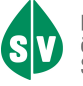

## **A.2. Datenschutz**

Die Datensätze sind von Wahlärzten mit Hilfe einer Ärztesoftware über eine WEB-Schnittstelle an ELDA (Elektronischer Datenaustausch) im Datenformat xml zu übermitteln. Die Datensätze werden von ELDA an LGKK (Leistungswesen der Gebietskrankenkassen) weitergeleitet.

Übermittlungsweg vom Wahlarzt zu LGKK (nur für den Pilotbetrieb)

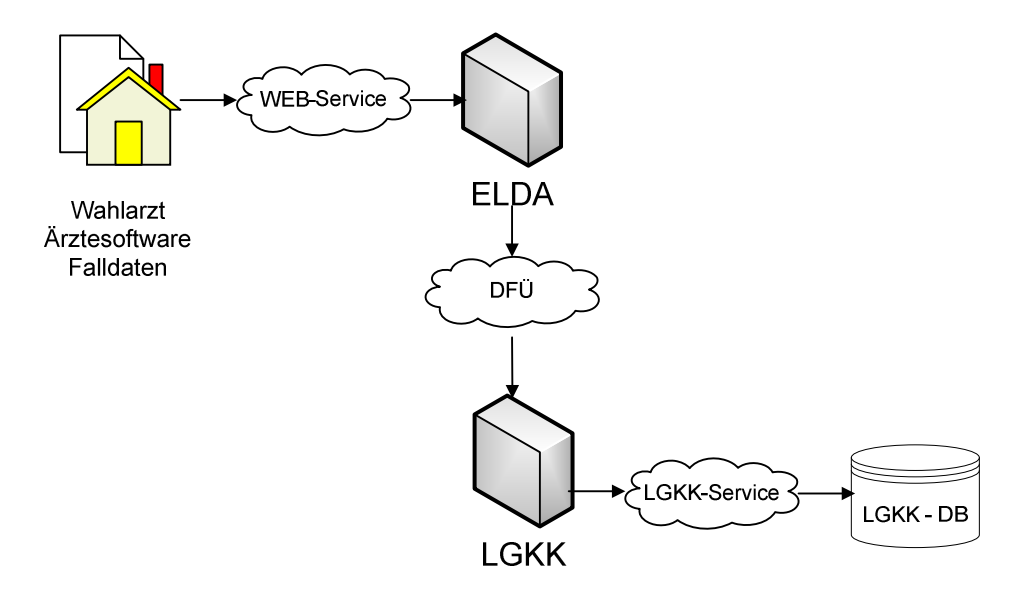

Der Leistungserbringer benötigt ELDA Zugangsdaten (Seriennummer, Passwort) für die Datenübermittlung. Diese erhält er durch eine ELDA-Registrierung (www.elda.at) mittels Bürgerkarte / Handy Signatur.

## **A.3. Hinweise**

Die personenbezogene Bezeichnung in männlicher Form bezieht sich auf Männer und Frauen in gleicher Weise.

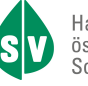

## **B. Leitfaden der Organisationsbeschreibung und Umgang mit WAH-Online**

## **B.1. Allgemeine Beschreibung**

Der Wahlarzt-Honorarnoten-Datensatz wird nur zur Datenübermittlung von Wahlärzten an die oberösterreichische Gebietskrankenkasse (OÖGKK) "Projekt WAH-Online" verwendet.

Der Wahlarzt-Honorarnotenübermittlungs-Datensatz wird derzeit nur von der

• Oberösterreichischen Gebietskrankenkasse (OÖGKK)

verwendet.

Die vorliegende Organisationsbeschreibung beschreibt die Erstellung, Übermittlung und den Aufbau des Wahlarzt-Honorarnotenübermittlungs-Datensatzes.

#### **Erstellung von Wahlarzt-Honorarnotenübermittlungs-Daten**

Die Wahlarzt-Honorarnotenübermittlungs-Datensätze werden durch den kommunizierenden Träger und dem Hauptverband gemäß vorliegender Organisationsbeschreibung erstellt.

## **B.2. Leitfaden der Organisationsbeschreibung**

- 1. Hinweis über die **Datenübertragung** ist im Kapitel C beschrieben.
- 2. Die genaue Beschreibung der **Datenfelder** ist im Kapitel D behandelt. Dazugehörige Codetabellen (Schlüssel) sind ebenfalls im Kapitel D im jeweiligen Unterkapitel angeführt.
- 3. Die Detailinformationen zum **Datensatz** sind chronologisch im Kapitel E erklärt.

## **B.3. Umfang der Datenweitergabe**

Die Wahlarztsoftware hat pro Honorarnote einen gesamten Datensatz zu übermitteln. Sinnvoll wäre eine laufende Übermittlung frühestens nach abgeschlossener Behandlung und bezahlter Rechnung.

## **B.4. Datensicherung**

Originaldaten müssen für die Dauer von mindestens 7 Jahren aufbewahrt werden.

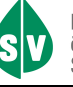

## **C. Datenübermittlung**

## **C.1. Allgemeines zur Datenübermittlung**

Derzeit werden die Meldungen HO (Honorarnotendaten) und HR (Rückmeldung Honorarnotendaten) nur von der OÖGKK verwendet. Jeder Datenbestand darf ausschließlich nur Datensätze für die OÖGKK beinhalten. Ein Datenbestand enthält nur Daten zu einer Rechnungslegung und nur für die OÖGKK.

Die österreichische Sozialversicherung bietet über ELDA (siehe Kapitel C.2) den gegenständlichen Datenübermittlungsweg an.

Es wird empfohlen, elektronische Wahlarztdaten über das jeweilige System (ELDA), über welches die Honorarnotenlegung geliefert wurde, dem Wahlarzt wieder zurück zu melden. Damit kann der Sozialversicherungsträger, aber auch der Wahlarzt sicherstellen, wo die Retourmeldung zur Abholung bereit gestellt wird bzw. abgeholt werden kann. Eine Vermischung der beiden Systeme ist nicht sinnvoll und soll vermieden werden.

#### **Sozialversicherungsintern**

Projektcodes und Bestand- bzw. Listkennzeichen, die für den Datenaustausch notwendig sind, sind in der unten angeführten Liste ersichtlich. Die Richtlinien dieses Datenaustausches haben den Konventionen der Organisationsbeschreibung "DA – Datenaustausch mit dem Hauptverband" zu entsprechen.

Projektcode (PROJ):

WA Allgemeiner Austausch von Wahlarztdaten

Listkennzeichen (BEST):

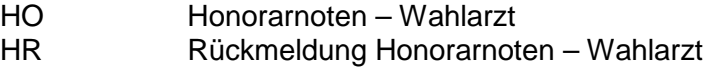

## **C.2. Datenübermittlung über ELDA**

Auf der Internetseite des Datensammelsystems der Oberösterreichischen Gebietskrankenkasse (www.elda.at) sind alle nötigen Informationen vorhanden, um Datenpakete an die Sozialversicherungsträger übermitteln zu können.

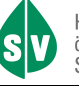

# **D. Beschreibung der Eingabedaten**

# **D.0 Alphabetisches Register der Datenfelder**

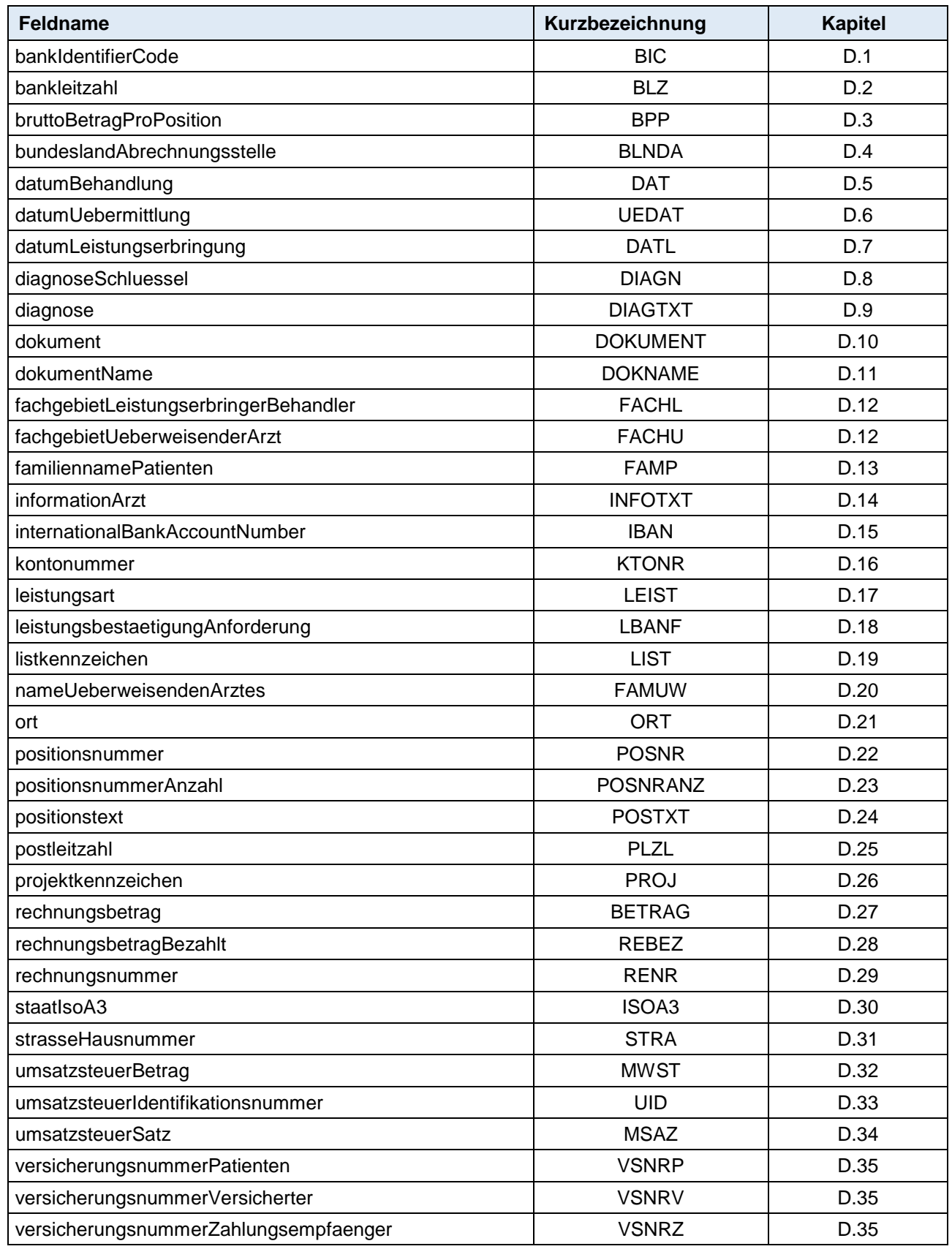

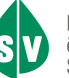

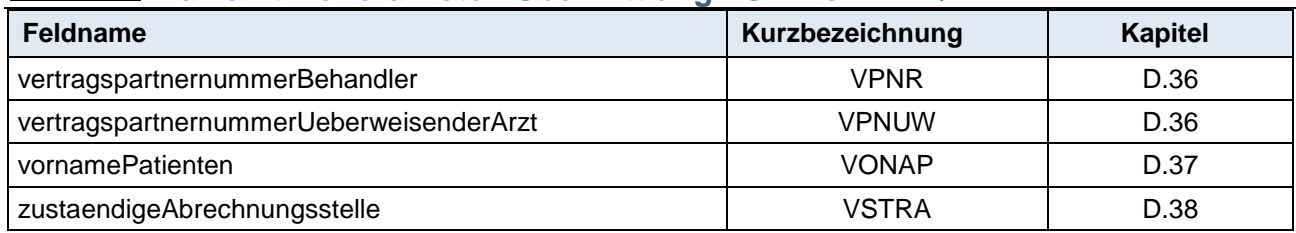

## **D.1. bankIdentifierCode (BIC)**

11 Stellen, string1..11

Hier kann der BIC Code zur Bankverbindung des Patienten angegeben werden, die weltweit eindeutige Kurzbezeichnung einer Bank. Der BIC ersetzt die Bankleitzahl und Name/Adresse einer Bank im Langtext.

Die Angabe ist optional.

## **D.2. bankleitzahl (BLZ)**

10 Stellen, string1..10

Hier kann die Bankleitzahl zur Bankverbindung des Patienten angegeben werden. Die Angabe ist optional.

## **D.3. bruttoBetragProPosition (BPP)**

11 Stellen, integer11

Es handelt sich um den Bruttobetrag der einzelnen Leistung bzw. die Bruttobetragssumme pro Datum der Leistungserbringung, wenn die Positionsnummernanzahl größer 1 ist. Der Rechnungsbetrag ist in Cent anzugeben. Die Angabe ist optional.

## **D.4. bundeslandAbrechnungsstelle (BLNDA)**

1 Stelle, integer1

Hier ist das Bundesland der zuständigen Abrechnungsstelle anzugeben. Die Angabe ist zwingend.

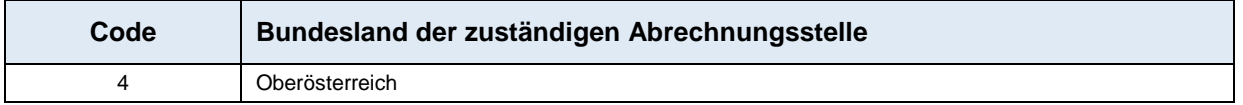

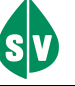

## **D.5. datumBehandlung (DAT)**

10 Stellen, date im xml-Format: YYYY-MM-DD

Hier ist das Datum der ältesten Behandlung (DatumLeistungserbringung) des Patienten, das in diesem Datensatz übermittelt wird, anzugeben. Die Angabe ist zwingend.

## **D.6. datumUebermittlung (UEDAT)**

19 Stellen, datetime im xml-Format: YYYY-MM-DDThh:mm:ss Hier ist das Datum der Übermittlung des Datensatzes anzugeben. Die Angabe ist zwingend.

## **D.7. datumLeistungserbringung (DATL)**

10 Stellen, date im xml-Format: YYYY-MM-DD Hier ist das Datum der Leistungserbringung pro Positionsnummer anzugeben. Die Angabe ist zwingend.

## **D.8. diagnoseSchluessel (DIAGN)**

7 Stellen, string1..7 Hier kann der ICD-10 Diagnoseschlüssel des Patienten angegeben werden. Die Angabe ist optional.

## **D.9. diagnose (DIAGTXT)**

70 Stellen, string1..70 Hier ist die Diagnose des Patienten in Textform anzugeben. Die Angabe ist zwingend.

## **D.10. dokument (DOKUMENT)**

maximal 1 MB, bytearray (BASE 64) Als Dokument gilt das eingescannte Schriftstück (zwingend im PDF-Format). Hier werden die Formulardaten als Bytecode übertragen. Die Angabe ist optional.

## **D.11. dokumentName (DOKNAME)**

50 Stellen, string1..50 string5..50

Hier ist der Name des Dokumentes anzugeben. Standard ist "Chefarztbewilligung" Die Angabe ist zwingend, wenn ein Dokument (im PDF-Format) übermittelt wird, ansonsten optional.

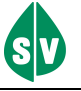

# **D.12. Fachgebiet (FACHL, FACHU)**

3 Stellen, integer3

#### **fachgebietLeistungserbringerBehandler (FACHL) fachgebietUeberweisenderArzt (FACHU)**

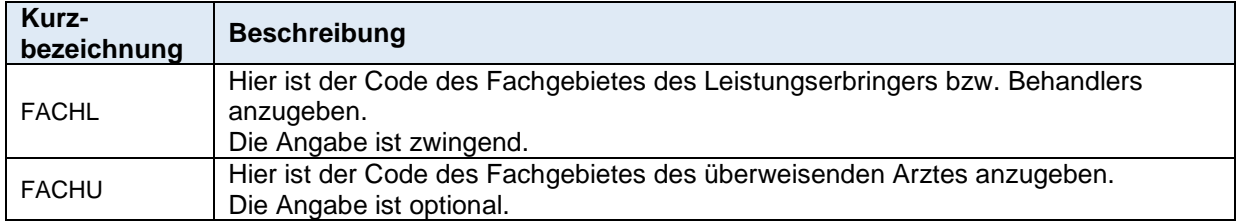

#### **Fachgebiete**

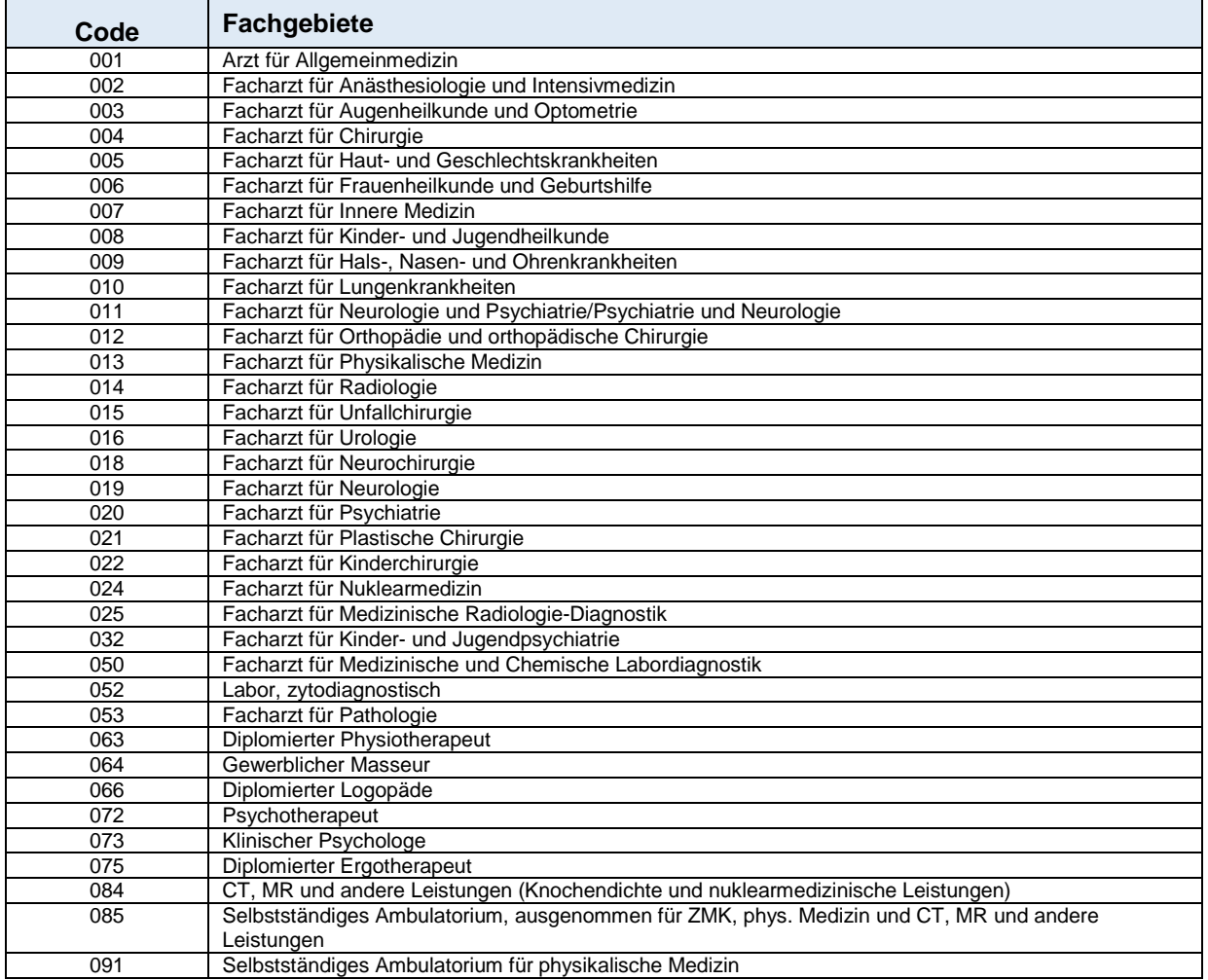

## **D.13. familiennamePatienten (FAMP)**

70 Stellen, string1..70 Hier muss der Familienname des Patienten angeführt werden. Die Angabe ist zwingend.

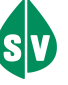

## **D.14. informationArzt (INFOTXT)**

250 Stellen, string1..250

Hier können Drittempfängerdaten (z.B. Sachwalter) übermittelt werden, wenn dieser keine Versicherungsnummer hat oder sonstige Informationen. Die Angabe ist optional.

## **D.15. internationalBankAccountNumber (IBAN)**

34 Stellen, string1..34

Hier kann die IBAN der Bankverbindung des Patienten angegeben werden. Die IBAN ist die internationale Darstellung einer Bankverbindung und setzt sich aus Länderkennzeichen, Prüfziffer, Bank-Identifikation und Kontonummer zusammen. Die Angabe ist optional.

## **D.16. kontonummer (KTONR)**

35 Stellen, string1..35

Hier kann die Kontonummer der Bankverbindung des Patienten angegeben werden. Die Angabe ist optional.

## **D.17. leistungsart (LEIST)**

3 Stellen, integer3

Für die Leistungsart ist hier der Defaultwert 114 = Wahlarzthilfe anzugeben. Im Pilotprojekt ist derzeit nur diese Leistungsart vorgesehen, in Zukunft könnten mehrere Leistungsarten zur Auswahl angeboten werden. Die Angabe ist zwingend.

## **D.18. leistungsbestaetigungAnforderung (LBANF)**

1 Stelle, boolean

Hier kann mittels true/false Checkbox die Anforderung einer Leistungsbestätigung gesteuert werden.

Die Angabe ist zwingend.

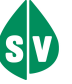

## **D.19. listkennzeichen (LIST)**

2 Stellen, string2..2

Mit Hilfe des Listkennzeichens wird der übermittelte Datenbestand eindeutig gekennzeichnet

Die Angabe ist zwingend.

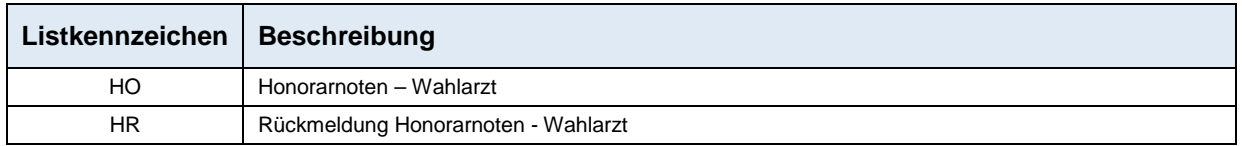

## **D.20. nameUeberweisendenArztes (FAMUW)**

70 Stellen, string1..70 Hier kann der Name des überweisenden Arztes angeführt werden. Die Angabe ist optional.

## **D.21. ort (ORT)**

50 Stellen, string1..50 Hier kann der Wohnort des Patienten eingegeben werden. Die Angabe ist optional.

## **D.22. positionsnummer (POSNR)**

12 Stellen, string1..12

Hier ist die Positionsnummer anzugeben.

Die Positionsnummern sind in der Honorarordnung – abgeschlossen zwischen dem Hauptverband der österreichischen Sozialversicherungsträger und der oberösterreichischen Ärztekammer – abgebildet.

Die Honorarordnung wird den teilnehmenden Pilotärzten zur Verfügung gestellt.

Sollte es sich um eine Position außerhalb der Honorarordnung handeln, muss das Feld mit der Dummy-Positionsnummer 000000000000 (12 x 0) belegt werden. In diesem Fall muss für eine Bearbeitung auch der Positionstext belegt werden.

Die Angabe ist zwingend.

## **D.23. positionsnummerAnzahl (POSNRANZ)**

3 Stellen, integer3 Hier ist die Anzahl jeder Positionsnummer anzugeben. Die Angabe ist zwingend.

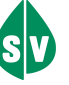

## **D.24. positionstext (POSTXT)**

100 Stellen, string1..100

Hier kann der zur Positionsnummer gehörige Text laut Honorarordnung angegeben werden. Sollte es sich um eine Positionsnummer außerhalb der Honorarordnung handeln, muss für eine weitere Bearbeitung der Positionstext eingegeben werden.

Die Angabe ist optional.

Die Angabe ist zwingend, wenn die Positionsnummer mit 12 x 0 belegt ist.

#### **D.25. postleitzahl (PLZL)**

9 Stellen, string1..9

Hier kann die Postleitzahl und der Wohnort des Patienten eingegeben werden. Die Angabe ist optional.

## **D.26. projektkennzeichen (PROJ)**

2 Stellen, string2..2

Mit Hilfe des Projektkennzeichens wird der übermittelte Datenbestand eindeutig einem Projekt zugeordnet.

Die Angabe ist zwingend.

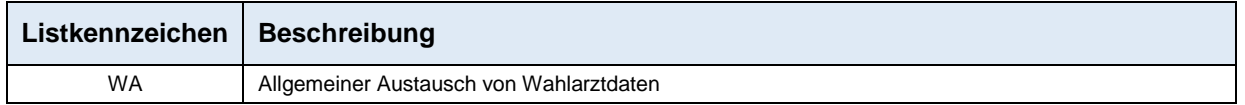

## **D.27. rechnungsbetrag (BETRAG)**

11 Stellen, integer11

Es handelt sich um jenen Betrag, den der Patient für die konsumierten Leistungen bezahlt hat. Der Rechnungsbetrag ist in Cent anzugeben.

Die Angabe ist zwingend.

## **D.28. rechnungsbetragBezahlt (REBEZ)**

1 Stelle, boolean

Es handelt sich hier um die Bestätigung des Zahlungseinganges beim Wahlarzt. Das Feld muss mit true belegt werden. Bei Nicht- oder falscher Belegung erfolgt aufgrund der Formalprüfung durch ELDA eine negative Rückmeldung. Die Angabe ist zwingend.

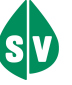

## **D.29. rechnungsnummer (RENR)**

20 Stellen, string1 …20 Hier kann die vom Arzt vergebene Rechnungsnummer angeführt werden. Die Angabe ist optional.

## **D.30. staatIsoA3 (ISOA3)**

3 Stellen string1..3

Hier kann das Staatenkennzeichen des Wohnlandes des Patienten eingegeben werden. Die Angabe ist optional.

## **D.31. strasseHausnummer (STRA)**

70 Stellen, string1..70 Hier kann die Straße und Hausnummer des Patienten eingegeben werden. Die Angabe ist optional.

## **D.32. umsatzsteuerbetrag (MWST)**

11 Stellen, integer11

Es handelt sich um jenen Betrag, den der Patient als Umsatzsteuerbetrag für die konsumierten Leistungen bezahlt hat. Der Umsatzsteueranteilsbetrag ist in Cent anzugeben. Die Angabe ist optional.

## **D.33. umsatzsteuerIdentifikationsnummer (UID)**

14 Stellen, string1..14

Die Umsatzsteueridentifikationsnummer (UID-Nummer) ist eine spezielle Steuernummer, die der Identifikation gegenüber anderen Unternehmen dient.

Die Angabe ist zwingend anzugeben, wenn die Gesamtsumme der Brutto-Rechnung € 10.000,- übersteigt.

## **D.34. umsatzsteuerSatz (MSAZ)**

2 Stellen, integer2

Hier handelt es sich um den Prozentsatz der Umsatzsteuer, der für die Einzelleistung anzuwenden ist.

Die Angabe ist optional.

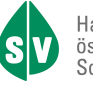

## **D.35. Versicherungsnummer (VSNRP, VSNRV, VSNRZ)**

10 Stellen, string10..10 (LLLPTTMMJJ)

#### **versicherungsnummerPatienten (VSNRP)**

Hier ist die Versicherungsnummer des Patienten anzugeben. Die Angabe ist zwingend.

#### **versicherungsnummerVersicherter (VSNRV)**

Hier kann die Versicherungsnummer des Versicherten angegeben werden, wenn der Patient ein Angehöriger ist. Die Angabe ist optional.

#### **versicherungsnummerZahlungsempfaenger (VSNRZ)**

Hier kann die Versicherungsnummer des Zahlungsempfängers angegeben werden. Die Angabe ist optional.

#### **Offizielle Beschreibung**

Offizielle Beschreibung der österreichischen Sozialversicherungsnummer durch den Hauptverband der österreichischen Sozialversicherungsträger:

Alle sozialversicherten Personen haben ihre eigene eindeutige Sozialversicherungsnummer. Die Sozialversicherungsnummern werden in einem zentralen Verzeichnis (Kataster) beim Hauptverband verwaltet und von allen österreichischen Sozialversicherungsträgern (Kranken-, Pensions- und Unfallversicherung) und von der Arbeitsmarktverwaltung verwendet.

1. Aufbau der Sozialversicherungsnummer

1.1. Die Sozialversicherungsnummer hat 10 Stellen:

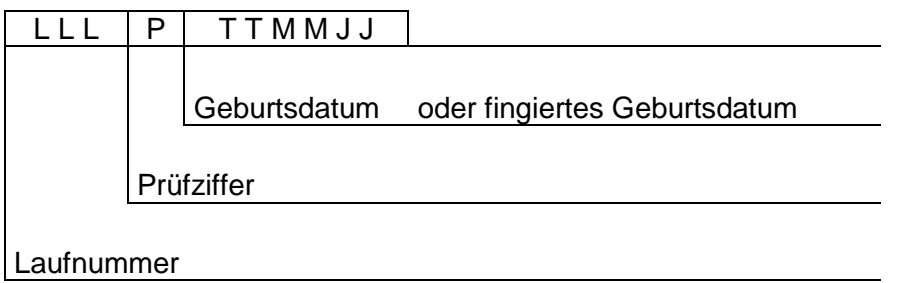

1.2. Die letzten sechs Stellen beinhalten das Geburtsdatum in der Form TTMMJJ (Tag, Monat, Jahr). Es ist zu beachten, dass das Jahrhundert der Geburt in der Versicherungsnummer nicht aufscheint. Es ist daher aus der Versicherungsnummer nicht erkennbar, ob eine Person z. B. am 17.03.1903 oder am 17.03.2003 geboren wurde.

Ist nur das Jahr der Geburt bekannt, wird der Tag und der Monat der Geburt fingiert (fingierte Monatsangabe MM = 13, 14, 15, … Tagesangabe TT = 01 - 31). In diesen Fällen kann aus der Sozialversicherungsnummer das Geburtsdatum nicht abgeleitet werden.

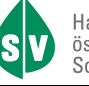

1.3. Die vierte Stelle der Versicherungsnummer ist eine Prüfziffer, die wie folgt errechnet wird:

Jede Stelle der Laufnummer und des Geburtsdatums wird mit einem bestimmten Multiplikator multipliziert. Die Prüfziffer ist der Divisionsrest aus der Summe der Produkte dividiert durch 11. Ergibt sich ein Divisionsrest von 10 so wird die Laufnummer nicht verwendet.

Beispiel: Die Versicherungsnummer lautet 168 0 25 02 50

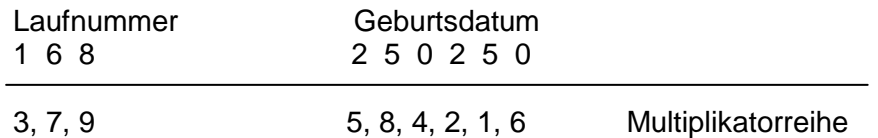

Die Produktsumme ist 176, dividiert durch 11, verbleibt ein Rest von 0 (= Prüfziffer). Diese Prüflogik gilt auch für Sozialversicherungsnummern mit fingiertem Geburtsdatum. Versicherungsnummern, die nicht dieser Prüflogik entsprechen, sind falsch!

## **D.36. versionDatenbestand (VERSD)**

2 Stellen, integer2

Hier ist die Versionsnummer des übermittelten Datenbestandes anzugeben. Die Angabe ist zwingend.

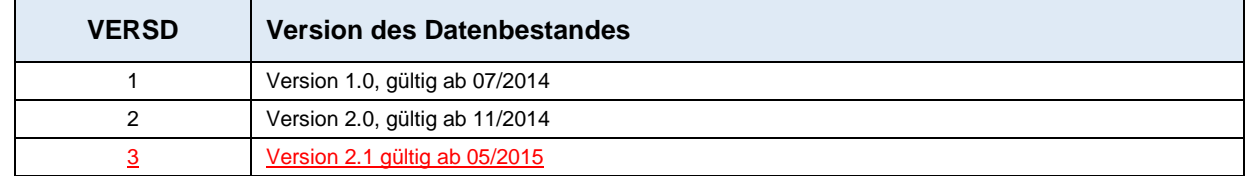

## **D.37. Vertragspartnernummer (VPNR, VPNUW)**

6 Stellen, string6..6 Format: LLLLLP

#### **vertragspartnernummerBehandler (VPNR)**

Hier ist die Vertragspartnernummer des behandelnden Wahlarztes einzugeben. Die Angabe ist zwingend.

#### **vertragspartnernummerUeberweisenderArzt (VPNUW)**

Hier kann die Vertragspartnernummer des überweisenden Arztes eingegeben werden. Die Angabe ist optional.

#### Beschreibung

Die Vertragspartnernummer wird vom Hauptverband der österreichischen Sozialversicherungsträger vergeben. Sie ist grundsätzlich personenbezogen und Hauptordnungsbegriff aller Vertragspartnerdaten.

Der Ordnungsbegriff Vertragspartnernummer wird im Hauptverband verwaltet.

Die Vertragspartnernummer ist numerisch, 6-stellig, wobei die 6. Stelle eine Prüfziffer ist, die die Richtigkeit der Vertragspartnernummer gewährleistet.

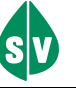

Die Vertragspartnernummer hat folgenden Aufbau:

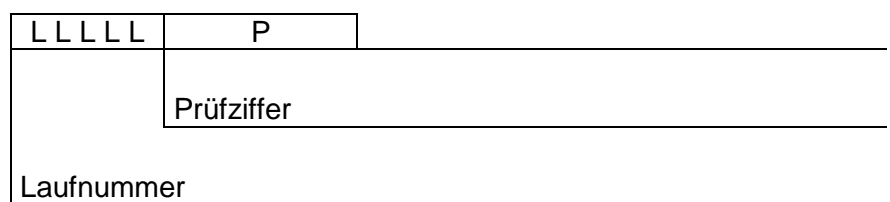

Die Prüfziffer (P) wird auf folgende Art errechnet:

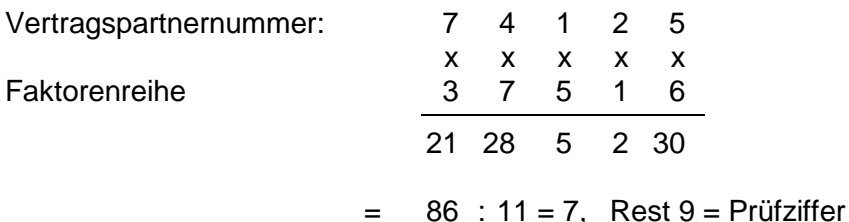

Die Prüfziffer ist der Rest aus der Summe der Produkte geteilt durch 11.

Jede Stelle der Vertragspartnernummer wird mit einem Faktor multipliziert. Faktorenreihe: 37516 Die Prüfziffer ist der Divisionsrest aus der Summe der Produkte geteilt durch 11.

Ergibt sich ein Divisionsrest von 10, so lautet die Prüfziffer in jedem Fall 5.

Ergibt der Divisionsrest 0-9, dann gelten folgende zwei Regeln:

- 1) Divisionsrest = Prüfziffer
- 2) Divisionsrest erhöht um 5 = Prüfziffer. Ist die daraus resultierende Ziffer größer gleich 10 so ist die Zehnerstelle zu entfernen.

Beispiel1: Die Laufnummer 28902 ergibt, aufgrund des Divisionsrests von 9, die **zwei**  Vertragspartnernummern 289029 und 289024.

Beispiel2: Die Laufnummer 10540 ergibt, aufgrund des Divisionsrests von 10, **eine** Vertragspartnernummer 105405.

Im Internet kann mit dem Service LEA-Suche nach der Vertragspartnernummer gesucht werden. Das Login erfolgt mittels Bürgerkarte. Informationen zur LEA-Suche sind unter folgendem Link

http://www.sozialversicherung.at

- $\triangleright$  Kartenreiter: Service
- Menüpunkt: FÜR VERTRAGSPARTNER
- > Link: Suchservice medizinische Leistungserbringer (LEA Suchservice)

zu finden.

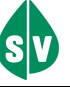

## **D.38. vornamePatienten (VONAP)**

50 Stellen, string1..50 Hier muss der Vorname des Patienten angeführt werden. Die Angabe ist zwingend.

## **D.39. zustaendigeAbrechnungsstelle (VSTRA)**

2 Stellen, string2..2

Hier ist jener Versicherungsträger anzugeben, an welchen die Daten weitergeleitet werden.

Die Angabe ist zwingend.

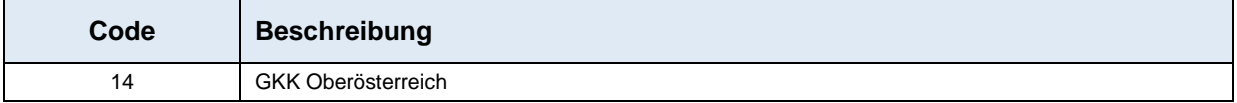

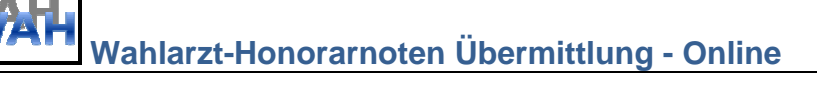

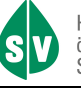

## **E. Datensatzbeschreibung**

## **E.1. identifikationsSatz**

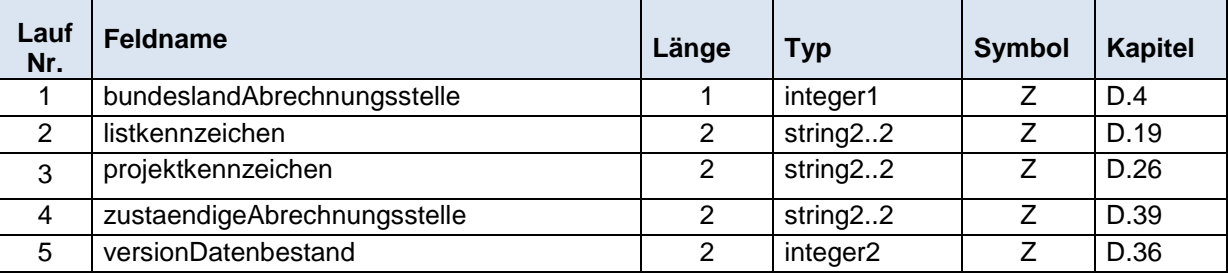

## **E.2. leistungsDaten**

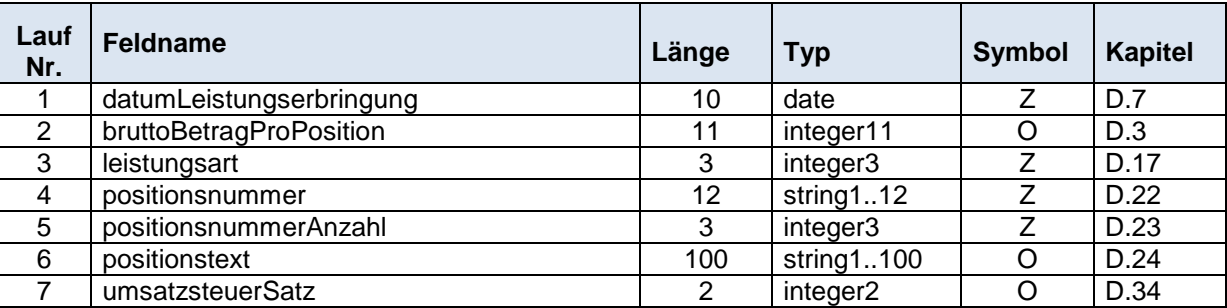

## **E.3. diagnosen**

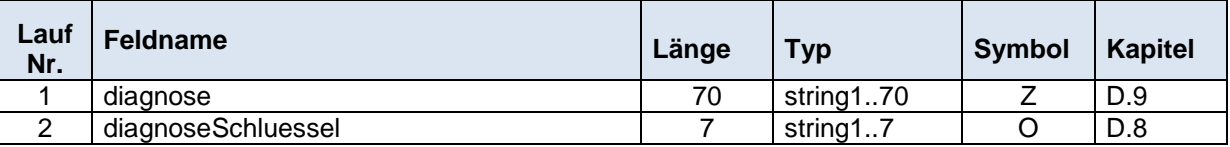

## **E.4. adresseDesPatienten**

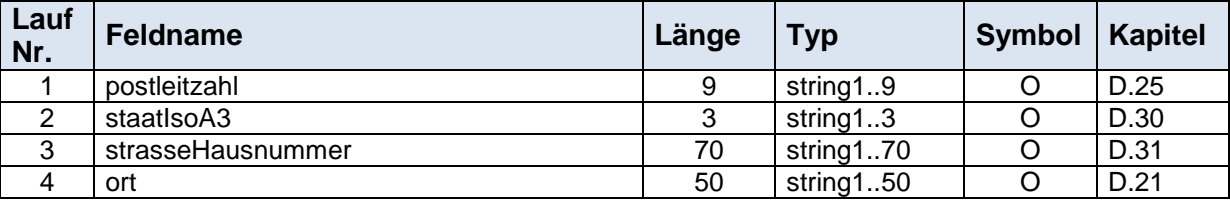

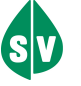

## **E.5. dokumentDaten**

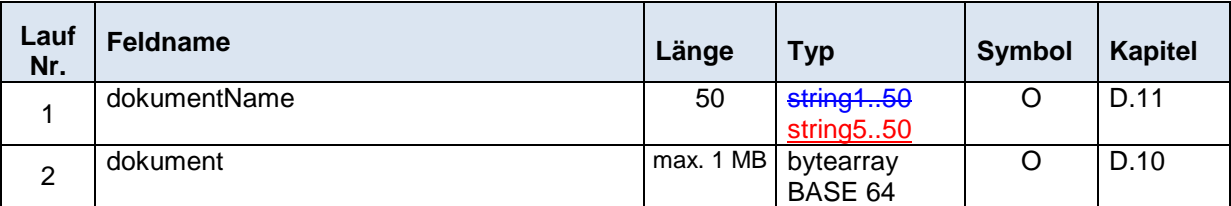

## **E.6. datenPatient**

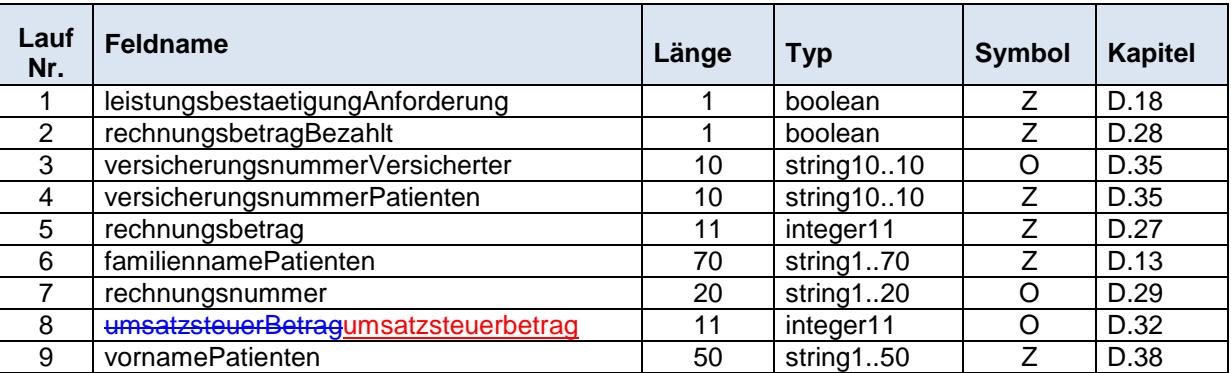

## **E.7. vertragspartnerDaten**

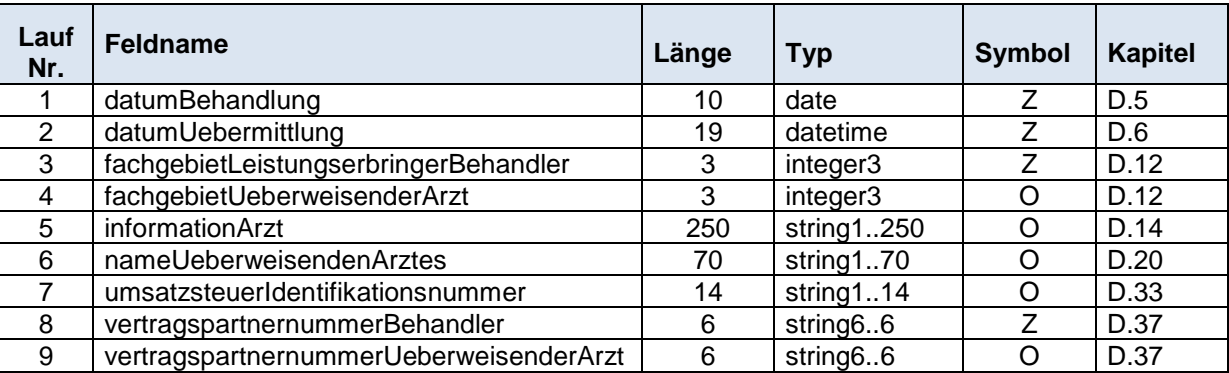

# **E.8. datenZahlungsempfaenger**

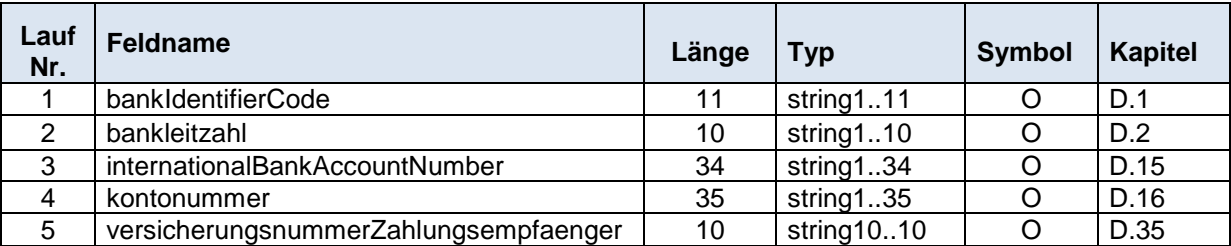

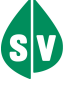

# **E.9. XML-Datensatz**

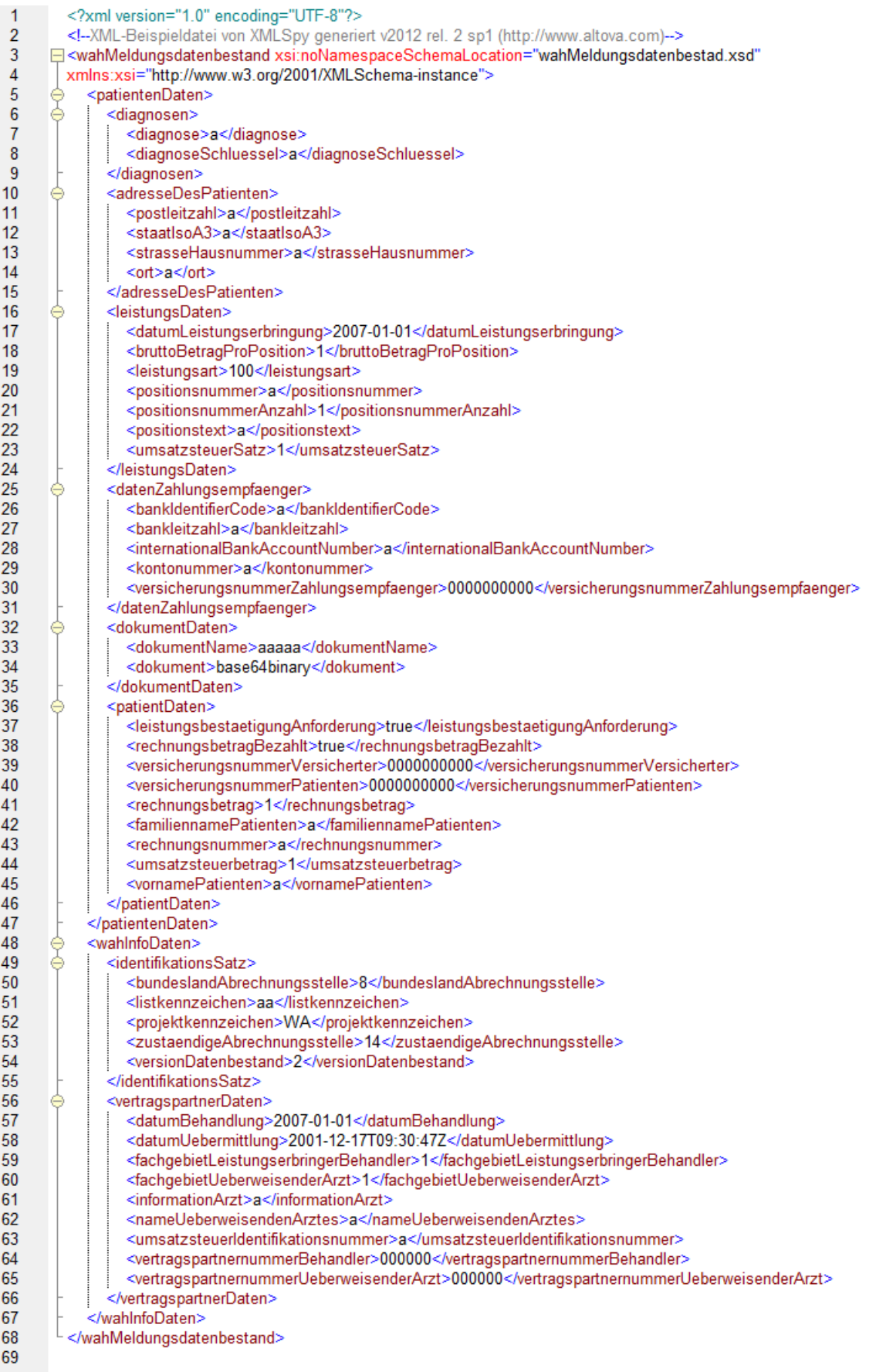

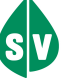

## **E.10. XSD-Schema**

<?xml version="x.x"?> <xs:schema xmlns:xs="http://www.w3.org/2001/XMLSchema"> <xs:complexType name="wahInfoDaten"> <xs:sequence minOccurs="1" maxOccurs="1"> <xs:element name="identifikationsSatz" type="identifikationsSatz" minOccurs="1" maxOccurs="1"/> <xs:element name="vertragspartnerDaten" type="vertragspartnerDaten" minOccurs="1" maxOccurs="1"/> </xs:sequence> </xs:complexType> <xs:complexType name="identifikationsSatz"> <xs:sequence> <xs:element name="bundeslandAbrechnungsstelle"> <xs:simpleType> <xs:restriction base="xs:nonNegativeInteger"> <xs:maxInclusive value="9"/> <xs:minInclusive value="1"/> </xs:restriction> </xs:simpleType> </xs:element> <xs:element name="listkennzeichen"> <xs:simpleType> <xs:restriction base="xs:string"> <xs:minLength value="2"/> <xs:maxLength value="2"/> </xs:restriction> </xs:simpleType> </xs:element> <xs:element name="projektkennzeichen"> <xs:simpleType> <xs:restriction base="xs:string"> <xs:minLength value="2"/> <xs:maxLength value="2"/> </xs:restriction> </xs:simpleType> </xs:element> <xs:element name="zustaendigeAbrechnungsstelle"> <xs:simpleType> <xs:restriction base="xs:string"> <xs:minLength value="2"/> <xs:maxLength value="2"/> <xs:pattern value="[1-1][4-4]"/> </xs:restriction> </xs:simpleType> </xs:element> <xs:element name="versionDatenbestand"> <xs:simpleType> <xs:restriction base="xs:int"> <xs:maxInclusive value="99"/> <xs:minInclusive value="1"/> <xs:totalDigits value="2"/> </xs:restriction> </xs:simpleType> </xs:element> </xs:sequence> </xs:complexType> <xs:complexType name="leistungsDaten"> <xs:sequence> <xs:element name="datumLeistungserbringung"> <xs:simpleType> <xs:restriction base="xs:date"> <xs:minInclusive value="2007-01-01"/> </xs:restriction> </xs:simpleType> </xs:element> <xs:element name="bruttoBetragProPosition" minOccurs="0"> <xs:simpleType> <xs:restriction base="xs:nonNegativeInteger"> <xs:maxInclusive value="99999999999"/> <xs:totalDigits value="11"/> <xs:minInclusive value="1"/> </xs:restriction> </xs:simpleType>

```
 </xs:element>
```
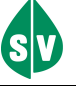

Hauptverband der österreichischen Sozialversicherungsträger

 <xs:element name="leistungsart"> <xs:simpleType> <xs:annotation> <xs:documentation>default 114 Wahlarzt</xs:documentation> </xs:annotation> <xs:restriction base="xs:nonNegativeInteger"> <xs:maxInclusive value="150"/> <xs:minInclusive value="100"/> <xs:totalDigits value="3"/> </xs:restriction> </xs:simpleType> </xs:element> <xs:element name="positionsnummer"> <xs:simpleType> <xs:restriction base="xs:string"> <xs:minLength value="1"/> <xs:maxLength value="12"/> </xs:restriction> </xs:simpleType> </xs:element> <xs:element name="positionsnummerAnzahl"> <xs:simpleType> <xs:restriction base="xs:nonNegativeInteger"> <xs:maxInclusive value="999"/> <xs:minInclusive value="1"/> </xs:restriction> </xs:simpleType> </xs:element> <xs:element name="positionstext" minOccurs="0"> <xs:simpleType> <xs:restriction base="xs:string"> <xs:maxLength value="100"/> <xs:minLength value="1"/> </xs:restriction> </xs:simpleType> </xs:element> <xs:element name="umsatzsteuerSatz" minOccurs="0"> <xs:simpleType> <xs:restriction base="xs:nonNegativeInteger"> <xs:maxInclusive value="99"/> <xs:minInclusive value="1"/> </xs:restriction> </xs:simpleType> </xs:element> </xs:sequence> </xs:complexType> <xs:complexType name="diagnosen"> <xs:sequence> <xs:element name="diagnose"> <xs:simpleType> <xs:restriction base="xs:string"> <xs:minLength value="1"/> <xs:maxLength value="70"/> </xs:restriction> </xs:simpleType> </xs:element> <xs:element name="diagnoseSchluessel" minOccurs="0"> <xs:simpleType> <xs:restriction base="xs:string"> <xs:maxLength value="7"/> <xs:minLength value="1"/> </xs:restriction> </xs:simpleType> </xs:element> </xs:sequence> </xs:complexType> <xs:complexType name="adresseDesPatienten"> <xs:sequence minOccurs="0"> <xs:element name="postleitzahl" minOccurs="0"> <xs:simpleType> <xs:restriction base="xs:string"> <xs:maxLength value="9"/> <xs:minLength value="1"/> </xs:restriction> </xs:simpleType> </xs:element> <xs:element name="staatIsoA3" minOccurs="0"> <xs:simpleType> <xs:restriction base="xs:string">

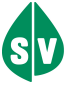

Hauptverband der österreichischen Sozialversicherungsträger

 <xs:maxLength value="3"/> <xs:minLength value="1"/> </xs:restriction> </xs:simpleType> </xs:element> <xs:element name="strasseHausnummer" minOccurs="0"> <xs:simpleType> <xs:restriction base="xs:string"> <xs:maxLength value="70"/> <xs:minLength value="1"/> </xs:restriction> </xs:simpleType> </xs:element> <xs:element name="ort" minOccurs="0"> <xs:simpleType> <xs:restriction base="xs:string"> <xs:maxLength value="50"/> <xs:minLength value="1"/> </xs:restriction> </xs:simpleType> </xs:element> </xs:sequence> </xs:complexType> <xs:complexType name="dokumentDaten"> <xs:sequence> <xs:element name="dokumentName"> <xs:simpleType> <xs:restriction base="xs:string"> <xs:minLength value="5"/> <xs:maxLength value="50"/> </xs:restriction> </xs:simpleType> </xs:element> <xs:element name="dokument"> <xs:simpleType> <xs:restriction base="xs:base64Binary"> <xs:minLength value="1024"/> <xs:maxLength value="1048576"/> </xs:restriction> </xs:simpleType> </xs:element> </xs:sequence> </xs:complexType> <xs:complexType name="datenPatient"> <xs:sequence> <xs:element name="leistungsbestaetigungAnforderung" type="xs:boolean" minOccurs="1" maxOccurs="1"/> <xs:element name="rechnungsbetragBezahlt" type="xs:boolean" minOccurs="1" maxOccurs="1"/> <xs:element name="versicherungsnummerVersicherter" minOccurs="0"> <xs:simpleType> <xs:restriction base="xs:string"> <xs:maxLength value="10"/> <xs:minLength value="10"/> <xs:pattern value="[0-9][0-9][0-9][0-9][0-3][0-9][0-1][0-9][0-9][0-9]"/> </xs:restriction> </xs:simpleType> </xs:element> <xs:element name="versicherungsnummerPatienten"> <xs:simpleType> <xs:restriction base="xs:string"> <xs:minLength value="10"/> <xs:maxLength value="10"/> <xs:pattern value="[0-9][0-9][0-9][0-9][0-3][0-9][0-1][0-9][0-9][0-9]"/> </xs:restriction> </xs:simpleType> </xs:element> <xs:element name="rechnungsbetrag"> <xs:simpleType> <xs:restriction base="xs:nonNegativeInteger"> <xs:maxInclusive value="99999999999"/> <xs:minInclusive value="1"/> <xs:totalDigits value="11"/> </xs:restriction> </xs:simpleType> </xs:element> <xs:element name="familiennamePatienten"> <xs:simpleType>

 <xs:restriction base="xs:string"> <xs:maxLength value="70"/>

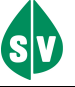

Hauptverband der österreichischen Sozialversicherungsträger

 <xs:minLength value="1"/> </xs:restriction> </xs:simpleType> </xs:element> <xs:element name="rechnungsnummer" minOccurs="0"> <xs:simpleType> <xs:restriction base="xs:string"> <xs:maxLength value="20"/> <xs:minLength value="1"/> </xs:restriction> </xs:simpleType> </xs:element> <xs:element name="umsatzsteuerbetrag" minOccurs="0"> <xs:simpleType> <xs:restriction base="xs:nonNegativeInteger"> <xs:totalDigits value="11"/> <xs:minInclusive value="1"/> <xs:maxInclusive value="99999999999"/> </xs:restriction> </xs:simpleType> </xs:element> <xs:element name="vornamePatienten"> <xs:simpleType> <xs:restriction base="xs:string"> <xs:maxLength value="50"/> <xs:minLength value="1"/> </xs:restriction> </xs:simpleType> </xs:element> </xs:sequence> </xs:complexType> <xs:complexType name="vertragspartnerDaten"> <xs:sequence> <xs:element name="datumBehandlung"> <xs:simpleType> <xs:restriction base="xs:date"> <xs:minInclusive value="2007-01-01"/> </xs:restriction> </xs:simpleType> </xs:element> <xs:element name="datumUebermittlung" type="xs:dateTime" minOccurs="1" maxOccurs="1"> <xs:annotation> <xs:documentation>DateTime</xs:documentation> </xs:annotation> </xs:element> <xs:element name="fachgebietLeistungserbringerBehandler"> <xs:simpleType> <xs:restriction base="xs:int"> <xs:maxInclusive value="999"/> <xs:minInclusive value="1"/> <xs:totalDigits value="3"/> </xs:restriction> </xs:simpleType> </xs:element> <xs:element name="fachgebietUeberweisenderArzt" minOccurs="0"> <xs:simpleType> <xs:restriction base="xs:int"> <xs:maxInclusive value="999"/> <xs:minInclusive value="1"/> <xs:totalDigits value="3"/> </xs:restriction> </xs:simpleType> </xs:element> <xs:element name="informationArzt" minOccurs="0"> <xs:simpleType> <xs:restriction base="xs:string"> <xs:maxLength value="250"/> <xs:minLength value="1"/> </xs:restriction> </xs:simpleType> </xs:element> <xs:element name="nameUeberweisendenArztes" minOccurs="0"> <xs:simpleType> <xs:restriction base="xs:string"> <xs:maxLength value="70"/> <xs:minLength value="1"/> </xs:restriction> </xs:simpleType>

</xs:element>

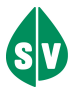

Hauptverband der österreichischen Sozialversicherungsträger

 <xs:element name="umsatzsteuerIdentifikationsnummer" minOccurs="0"> <xs:simpleType> <xs:restriction base="xs:string"> <xs:maxLength value="14"/> <xs:minLength value="1"/> </xs:restriction> </xs:simpleType> </xs:element> <xs:element name="vertragspartnernummerBehandler"> <xs:simpleType> <xs:restriction base="xs:string"> <xs:minLength value="6"/> <xs:maxLength value="6"/> <xs:pattern value="[0-9]+"/> </xs:restriction> </xs:simpleType> </xs:element> <xs:element name="vertragspartnernummerUeberweisenderArzt" minOccurs="0"> <xs:simpleType> <xs:restriction base="xs:string"> <xs:maxLength value="6"/> <xs:minLength value="6"/> <xs:pattern value="[0-9]+"/> </xs:restriction> </xs:simpleType> </xs:element> </xs:sequence> </xs:complexType> <xs:complexType name="datenZahlungsempfaenger"> <xs:sequence minOccurs="0"> <xs:element name="bankIdentifierCode" minOccurs="0"> <xs:simpleType> <xs:restriction base="xs:string"> <xs:maxLength value="11"/> <xs:minLength value="1"/> </xs:restriction> </xs:simpleType> </xs:element> <xs:element name="bankleitzahl" minOccurs="0"> <xs:simpleType> <xs:restriction base="xs:string"> <xs:maxLength value="10"/> <xs:minLength value="1"/> </xs:restriction> </xs:simpleType> </xs:element> <xs:element name="internationalBankAccountNumber" minOccurs="0"> <xs:simpleType> <xs:restriction base="xs:string"> <xs:maxLength value="34"/> <xs:minLength value="1"/> </xs:restriction> </xs:simpleType> </xs:element> <xs:element name="kontonummer" minOccurs="0"> <xs:simpleType> <xs:restriction base="xs:string"> <xs:maxLength value="35"/> <xs:minLength value="1"/> </xs:restriction> </xs:simpleType> </xs:element> <xs:element name="versicherungsnummerZahlungsempfaenger" minOccurs="0"> <xs:simpleType> <xs:restriction base="xs:string"> <xs:maxLength value="10"/> <xs:minLength value="10"/> <xs:pattern value="[0-9][0-9][0-9][0-9][0-3][0-9][0-1][0-9][0-9][0-9]"/> </xs:restriction> </xs:simpleType> </xs:element> </xs:sequence> </xs:complexType> <xs:complexType name="patientenDaten"> <xs:sequence minOccurs="1" maxOccurs="1"> <xs:element name="diagnosen" type="diagnosen" minOccurs="1" maxOccurs="unbounded"/> <xs:element name="adresseDesPatienten" type="adresseDesPatienten" minOccurs="0" maxOccurs="1"/> <xs:element name="leistungsDaten" type="leistungsDaten" minOccurs="1" maxOccurs="unbounded"/>

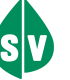

 <xs:element name="datenZahlungsempfaenger" type="datenZahlungsempfaenger" minOccurs="0" maxOccurs="1"/>

 <xs:element name="dokumentDaten" type="dokumentDaten" minOccurs="0" maxOccurs="unbounded"/> <xs:element name="patientDaten" type="datenPatient" minOccurs="1" maxOccurs="1"/>

 </xs:sequence> </xs:complexType>

<xs:complexType name="wahMeldungsdatenbestand">

<xs:annotation>

 <xs:documentaFtion>Ein Meldung pro Arzt -Fachgebiet und Patient</xs:documentation> </xs:annotation>

<xs:sequence minOccurs="1" maxOccurs="1">

 <xs:element name="patientenDaten" type="patientenDaten" minOccurs="1" maxOccurs="1"/> <xs:element name="wahInfoDaten" type="wahInfoDaten" minOccurs="1" maxOccurs="1"/>

</xs:sequence>

</xs:complexType>

 <xs:element name="wahMeldungsdatenbestand" type="wahMeldungsdatenbestand" nillable="false"/> </xs:schema>